#### Lernziele

- Sie verstehen den Vorteil defensiver Programmierung "Fail Fast"
- Sie wissen wie Assertions genutzt werden können.
- Sie verstehen das Konzept von Arrays und können diese erstellen und nutzen.
- Sie entwickeln ein Verständnis für Referenzsemantik.
- Sie kennen die Basics von Strings und mehrdimensionalen Arrays.

# 9. Defensives Programmieren

Programmieren mit Assertions

## Fehlerquellen

- Fehler, die der Compiler findet: syntaktische und manche semantische Fehler
- Fehler, die der Compiler nicht findet: Laufzeitfehler (immer semantisch)

### Fehlerquellen vermeiden

- 1. Genaue Kenntnis des gewünschten Programmverhaltens  $\gg$  It's not a bug, it's a feature!  $\ll$
- 2. Überprüfe an vielen kritischen Stellen, ob das Programm auf dem richtigen Weg ist
- 3. Hinterfrage auch das (scheinbar) Offensichtliche, es könnte sich ein simpler Tippfehler eingeschlichen haben

## Gegen Laufzeitfehler: *Assertions*

#### **assert expr : msg;**

- hält das Programm an, falls der boolesche Ausdruck **expr** nicht wahr ist
- gibt die Meldung **msg** aus falls die Assertion nicht hält (optional)
- wird mit dem Flag **-ea** beim Starten des Java Programms aktiviert
- In Code Expert ist das Flag aktiviert im Playground und in den kommenden Übungen

# Assertions für den *ggT*(*x, y*)

Überprüfe, ob das Programm auf dem richtigen Weg ist . . .

**// Input x and y Out.print("x =? ");**  $x = In.readInt()$ : **Out.print("y =? "); y = In.readInt();**

Eingabe der Argumente für die Berechnung

**// Check validity of inputs assert**  $x > 0$  **&&**  $\rightarrow$  **y** > 0: "Invalid input: x and y must be positive!"; Vorbedingung für die weitere Berechnung

**... // Compute gcd(x,y), store result in variable a**

 $222$ 

224

# Assertions für den *ggT*(*x, y*)

... und hinterfrage das Offensichtliche!...

```
...
```
**assert x > 0 && y > 0: "Invalid input: x and y must be positive!";** Vorbedingung für die weitere Berechnung

```
... // Compute gcd(x,y), store result in variable a
```

```
assert a >= 1;
assert x % a == 0 && y % a == 0;
for (int i = a+1; i \le x \& i \le y; ++i)assert !(x \, % i == 0 \, k\, x \, y \, % i == 0);
```
Verschiedene Eigenschaften des ggT überprüfen

## Fail-Fast mit Assertions

- **Reale Software: viele** Java-Dateien, komplexer Kontrollfluss
- $\blacksquare$  Fehler machen sich erst spät(er) bemerkbar  $\rightarrow$ Fehlersuche erschwert
- **Assertions: Fehler** frühzeitig bemerken

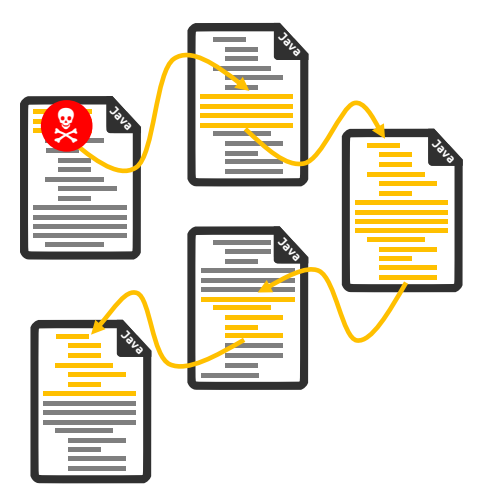

225

# 10. Java Arrays und Strings

Allokation, Referenzen, Elementzugriff, Mehrdimensionale Arrays, Strings, Stringvergleiche

#### Arrays

Arrayvariable deklarieren: **int[] z;**

*z* Array erzeugen: **z = new int[5];**

- *z* ist eine Referenz auf die Arraydaten,
	- aber erst nach der Zuweisung zu den erstellten Daten
	- sonst zeigt es nirgendwo hin: **null**.

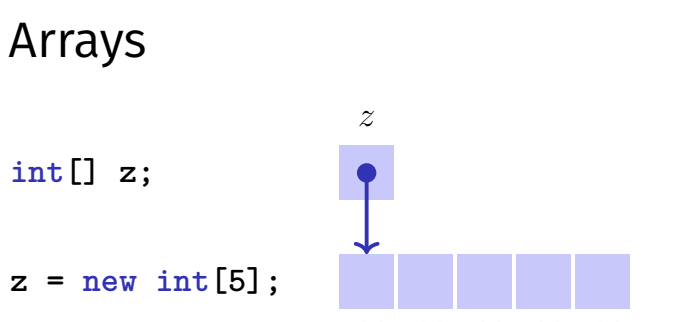

*z*[0] *z*[1] *z*[2] *z*[3] *z*[4]

Elemente werden indiziert. Index beginnt bei 0 und endet bei Arraygrösse  $-1$ . Elementzugriff: name [index]

# Arrays sind dynamische Objekte

Arrays sind grundsätzlich *dynamisch* erzeugt.

**int[] b; b = new int[10]; // 10 elements with index 0...9 ...**  $b = new int[20];$  // can be reassigned

Grösse eines Arrays kann also zur Laufzeit festgelegt werden. Ein Array wächst jedoch nicht automatisch!

# Arrays sind nicht primitiv

```
Arrays tragen Metadaten mit sich herum:
int sq = new int[7];
for (int i = 0; i < sq.length; ++i)sq[i] = i * i;
}
sq[8] = 64; iava.lang.ArrayIndexOutOfBoundsException!
```

```
... auch über Methodengrenzen hinweg (nächstes mal)
static void print(int[] a){
  for (int i = 0; i < a.length; ++i)0ut.println("a[" + i + "]=" + a[i]);
  }
} 231
```
# Beispiel: Histogramm

Annahme: Ein (unsortiertes) Array *x* enthalte nur die Zahlen aus dem Bereich [0*, . . . ,* 9]. Aufgabe: Schreibe ein effizientes Programm, welches für jede

solche Zahl ausgibt, wie oft sie in *x* vorkommt.

## Arrayzuweisungen

```
int[] z = new int[5];
for (int i=0; i<z.length; ++i) {
   z[i] = i*i;
}
int[] x = z;
int j = x[2];
x[1] = 99;
                                    z
                                           0 99 4 9 16
                                    x
                                                  4
                                                  j
                                              99
```
Bei der Zuweisung von Arrays wird die Referenz kopiert, nicht die Daten! <sup>232</sup>

#### Idee

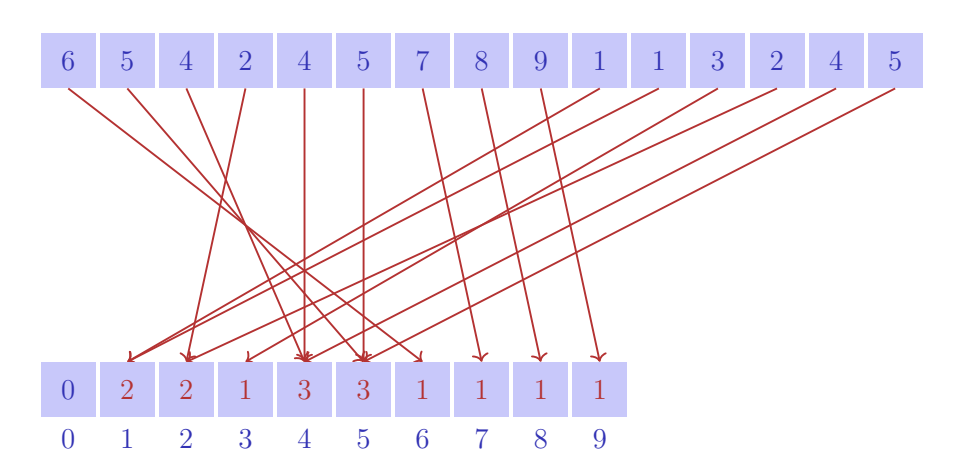

#### Code

#### **public class CountNumbers { public static void main(String [] args) { int [] numbers = {5, 4, 2, 4, 5, 7, 8, 9, 1, 1, 3, 2, 4, 5}; int [] index = new int [10];** for  $(int i = 0; i < number1.length ; i++)$ **index [numbers[i]]++; }** for  $(int i = 0; i < index.length; i++)$  $Out.println("Count ( " + i + ")=" + index[i]);$ **} } }** 235

#### Mehrdimensionale Arrays

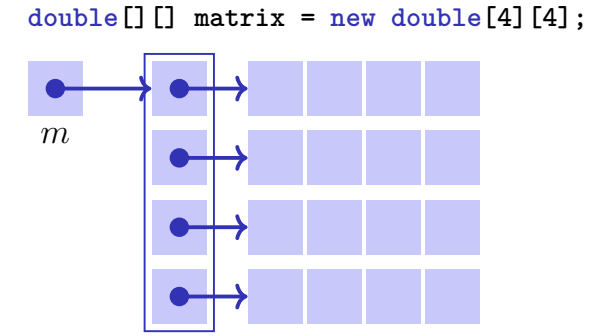

### Mehrdimensionale Arrays

```
double[][] matrix = new double[4][4];
// Identity matrix
for (int r=0; r < matrix.length; ++r){
   for (int c=0; c < matrix[r].length; ++c)if (r==c){
          matrix[r][c] = 1;
       } else {
          matrix[r][c] = 0;
       }
   }
}
```
### Mehrdimensionale Arrays

Ein zweidimensionales Array ist ein Array von Referenzen auf eindimensionale Arrays. Also geht auch das:

```
double[][] matrix = ...;
for (int r = 0; r < matrix.length; ++r)double[] vector = matrix[r];
   for (int c = 0; c < vector.length; ++c)Out.print(vector[c] + " ");
   }
   Out.println();
}
```
# Mehrdimensionale Arrays

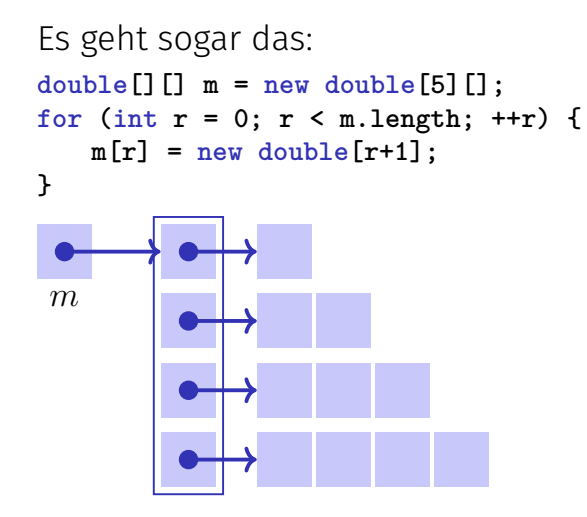

# Array-Vergleiche

Erneut aufgepasst: Arrays sind Referenzen! **double[] x = {1,2,3}; double[] y = x; double[] z = {1,2,3}; if (y == x) {...} // y==x is true if (z == x) {...} // z==x is false!**

Für Kenner:

**if (z.equals(x)) {...} // z.equals(x) is also false !! if (Arrays.equals(x,z)) {...} // Arrays.equals(x,z) is true.**

Vorsicht bei **Arrays.equals** bei mehrdimensionalen Arrays! (Was wird wohl geprüft?)

239

# **Strings**

**String:** ein Objekt, welches Zeichenketten speichert.

```
String name = "Informatics";
String university = "ETH";
String lecture = name + " at " + university;
int x = 3;
int y = 5;
String coordinates = "(" + x + ", " + y + "); // " (3,5)"
```
## **Strings**

Vorsicht, Evaluationsreihenfolge beachten:

**int x = 3; int y = 5;** String  $s1 = x+y+''X''$ ; //  $s1 = "8X"$ String  $s2 = "X" + x + y + ""$ ; //  $s2 = "X35"$ 

## **Characters**

Elemente eines Strings können auch per Index gelesen (nicht aber geschrieben) werden:

**String info = "Informatics";** char  $c = \text{info}.\text{char}(\mathbf{d}t(3))$ ;  $\frac{1}{c} = \frac{1}{2} \cdot 0$ 

Strings sind auch Referenzen!

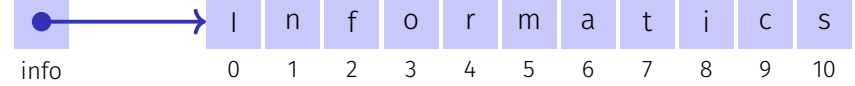

# Stringvergleiche

Der Vergleich mit '==' vergleicht Referenzen, nicht den Inhalt!

```
String n1 = In.readWord();
String n2 = In.readWord();
if (n1 == n2)Out.println(n1 + "==" +n2);
} else {
 Out.println(n1 + "!=" + n2);
}
                                       Eingabe: Info Info
                                       Ausgabe: Info != Info
```
#### 243

# Stringvergleiche

Der Vergleich mit 'equals' vergleicht den Inhalt!<sup>4</sup>

```
String n1 = In.readWord();
String n2 = In.readWord();
if (n1.equals(n2)){
 Out.println(n1 + " equals " +n2);
} else {
  Out.println(n1 + " not equals " + n2);
Ausgabe: Info equals Info
}
                                        Eingabe: Info Info
```
<sup>4</sup>Bei Arrays geht das nicht!